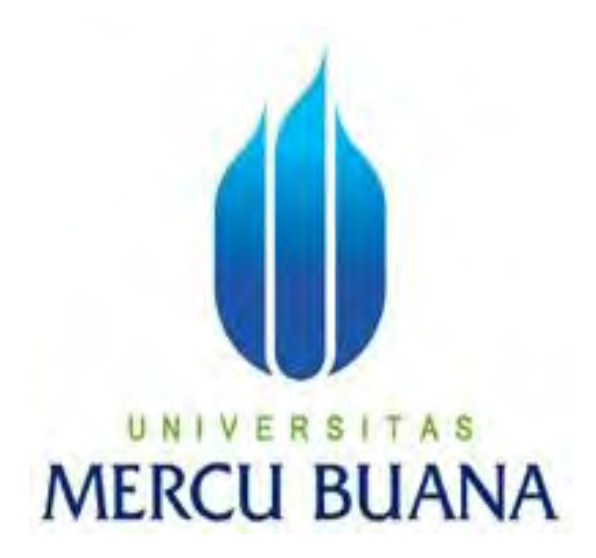

## **IMPLEMENTASI KONFERENSI SUARA MENGGUNAKAN RAT**

# **(ROBUST AUDIO TOOL) PADA JARINGAN AD-HOC DENGAN**

# **PROTOKOL ROUTING AODV**

AGUNG RIO UTOMO

41505010055

PROGRAM STUDI TEKNIK INFORMATIKA

FAKULTAS ILMU KOMPUTER

UNIVERSITAS MERCU BUANA

2010

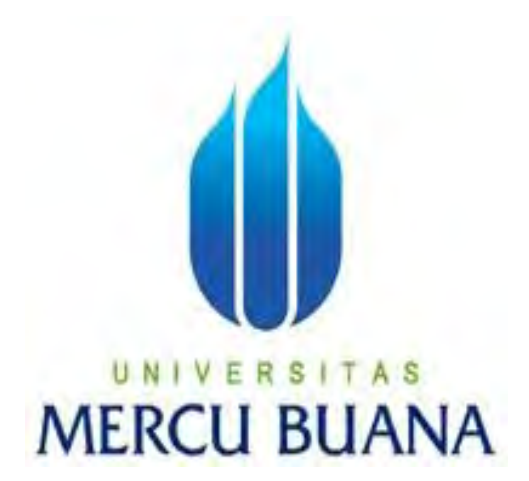

# **IMPLEMENTASI KONFERENSI SUARA MENGGUNAKAN RAT**

## **(ROBUST AUDIO TOOL) PADA JARINGAN AD-HOC DENGAN**

# **PROTOKOL ROUTING AODV**

*Laporan Tugas Akhir* 

Diajukan Untuk melengkapi Salah Satu Syarat

Memperoleh Gelar Sarjana Komputer

AGUNG RIO UTOMO

41505010055

PROGRAM STUDI TEKNIK INFORMATIKA

FAKULTAS ILMU KOMPUTER

UNIVERSITAS MERCU BUANA

2010

### **LEMBAR PERNYATAN**

Yang bertanda tangan dibawah ini :

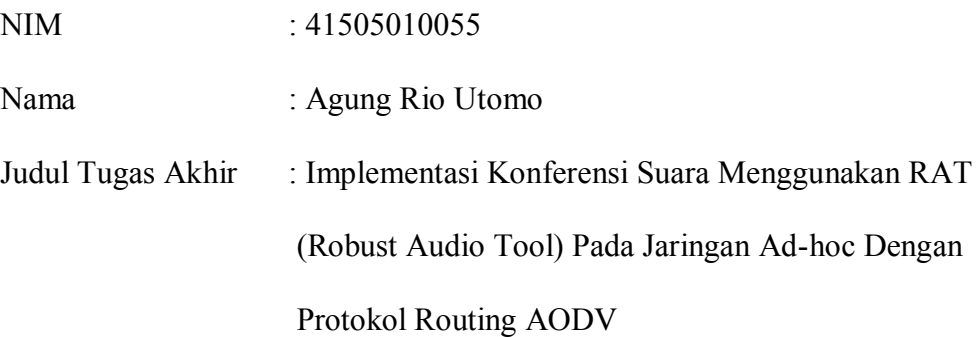

Menyatakan bahwa skripsi tersebut diatas adalah hasil karya saya sendiri dan bukan plagiat. Apabila ternyata ditemukan didalam laporan saya terdapat unsur plagiat, maka saya siap untuk mendapatkan sanksi akademik yang terkait dengan hal tersebut.

Jakarta, September 2010

Penulis

## **LEMBAR PERSETUJUAN**

NIM : 41505010055

Nama : Agung Rio Utomo

Judul : Implementasi Konferensi Suara Menggunakan RAT (Robust Audio Tool) Pada Jaringan Ad-hoc Dengan

Protokol Routing AODV

### SKRIPSI INI TELAH DIPERIKSA DAN DISETUJUI

JAKARTA, September 2010

Abdusy Syarif, ST., MT

Pembimbing

Ida Nurhaida, ST., MT Devi Fitrianah, S.Kom., MTI

Koord. Tugas Akhir Teknik Informatika KaProdi Teknik Informatika

### **KATA PENGANTAR**

### *Bismillahirrahmannirahim*

### *Assalamu'alaikum Wr. Wb*

Puji syukur Alhamdulillah kehadirat Allah SWT yang telah melimpahkan segala rahmat dan karuniaNya, sehingga penulis dapat menyelesaikan laporan tugas akhir yang merupakan salah satu persyaratan untuk menyelesaikan program studi strata satu (S1) pada Prodi Teknik Informatika Universitas Mercu Buana.

Penulis menyadari bahwa laporan tugas akhir ini masih jauh dari sempurna. Oleh karena itu, kritik dan saran akan senantiasa penulis terima dengan senang hati.

Dengan segala keterbatasan dan kekurangan, penulis menyadari pula bahwa laporan tugas akhir ini tidak akan terwujud tanpa bantuan, bimbingan dan dorongan dari berbagai pihak. Untuk itu, dengan segala kerendahan hati, penulis menyampaikan ucapan terima kasih kepada :

- 1. Bapak Supardi dan Ibu Sudarmi, Orang Tuaku Tersayang & Tercinta yang telah banyak mendukung penulis dalam segala hal. Terima Kasih :-\*
- 2. Bapak Abdusy Syarif, ST., MT selaku pembimbing tugas akhir.
- 3. Ibu Devi Fitrianah, S.Kom., MTI selaku Kaprodi Teknik Informatika Universitas Mercu Buana.
- 4. Ida Nurhaida, ST., MT selaku koordinator tugas akhir pada Prodi Teknik Informatika Universitas Mercu Buana.
- 5. Bapak dan Ibu Dosen yang mengajar di Universitas Mercu Buana yang tidak dapat penulis sebutkan satu persatu.
- 6. Keluarga Besarku yang selalu memberi support dan motivasi buat penulis untuk menyelesaikan laporan tugas akhir ini.
- 7. Abdi Wahab, S.Kom., One Kurniawan dan Harry Suseno teman seperjuanganku yang selalu meluangkan waktunya untuk membantu penulis dalam pengerjaan tugas akhir ini.
- 8. PokeQu Ghea Rindhayu yang selalu menemani penulis dan memberi semangat dalam penulisan tugas akhir ini. Terima Kasih :-\*
- 9. Kawan-kawanku di Teknik Informatika Angkatan 2005 dan seluruh saudarasaudaraku di HiMTI (Himpunan Mahasiswa Teknik Informatika).
- 10. Semua pihak yang telah banyak membantu dalam penulisan tugas akhir ini dan penulis tidak dapat menyebutkan satu persatu.

Semoga Allah SWT membalas semua kebaikan dan selalu mencurahkan taufik serta hidayahNya, Amin.

Jakarta, September 2010

### Penulis

# **DAFTAR ISI**

## JUDUL

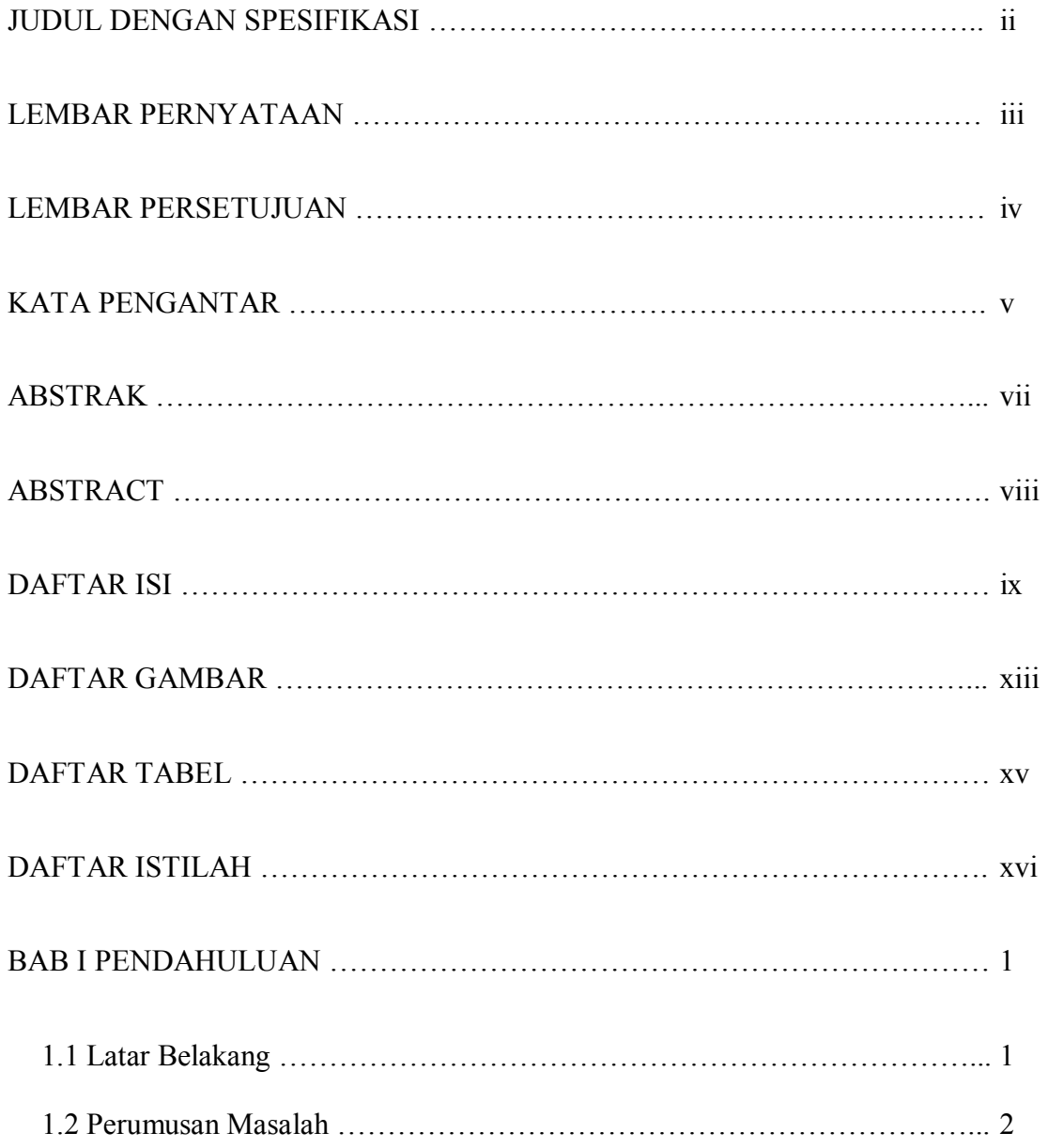

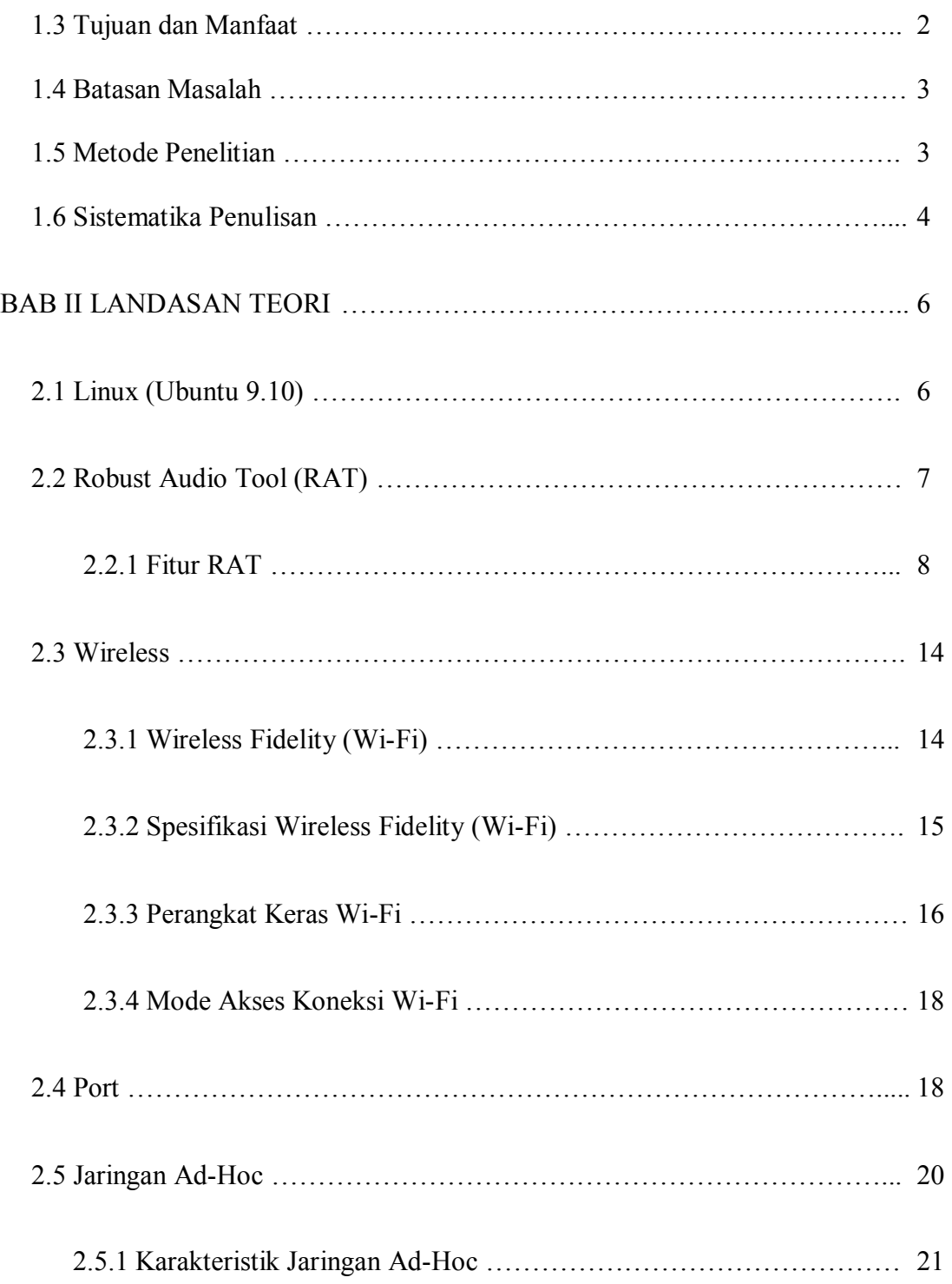

![](_page_8_Picture_45.jpeg)

![](_page_9_Picture_18.jpeg)

# **DAFTAR GAMBAR**

![](_page_10_Picture_94.jpeg)

![](_page_11_Picture_47.jpeg)

# **DAFTAR TABEL**

![](_page_12_Picture_42.jpeg)

### **DAFTAR ISTILAH**

- RAT (Robust Audio Tool) : Aplikasi konferensi suara
- Ad-hoc : Suatu jaringan yang terdiri dari node-node mobile/bebas
- AODV (Ad-hoc On-Deman Distance Vektor) : Sebuah protocol routing yang me-request sebuah rute saat dibutuhkan.
- Alsamixer : Aplikasi untuk mengatur audio.
- Ping : Untuk mengetahui terkoneksinya jaringan yang tersusun
- Tracepath : Untuk trace routing dari komputer kita ke peralatan jaringan lain
- SSID : Tempat mengisikan nama dari access point yang akan disetting